## Programmierung

## **Aufgabe 1 (AGS 15.17 b, 15.1 a)**

(a) Gegeben sei folgender  $AM_1$ -Code:

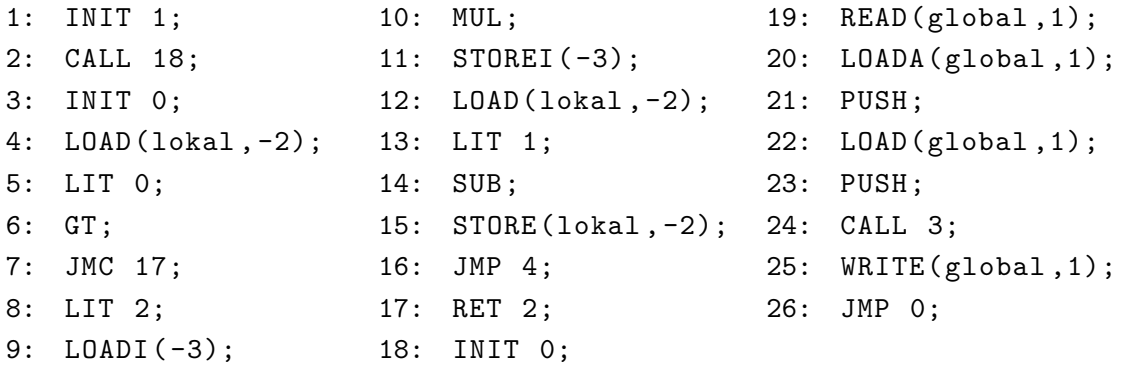

Dokumentieren Sie 12 Schritte der AM<sub>1</sub> mit der Startkonfiguration  $\sigma = (22, \varepsilon, 1 : 3 : 0 :$  $1, 3, \varepsilon, \varepsilon$ ).

(b) Gegeben sei folgendes  $C_1$ -Programm:

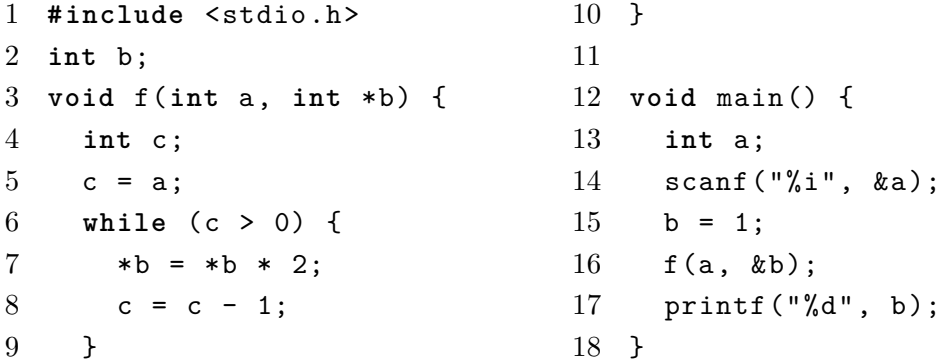

Übersetzen Sie das Programm mittels *trans* in ein AM<sup>1</sup> -Programm mit Baumstrukturierten Adressen. Geben Sie zunächst die Symboltabellen  $\mathit{tab}_\mathtt{main}$  und  $\mathit{tab}_\mathtt{f}$  zur Übersetzung der Statements in den Funktionen main bzw. f mittels *stseqtrans* an. Geben Sie keine weiteren Zwischenschritte an.

## **Aufgabe 2 (AGS 15.16 a, AGS 15.18 b)**

(a) Gegeben sei folgendes Fragment eines  $C_1$ -Programms:

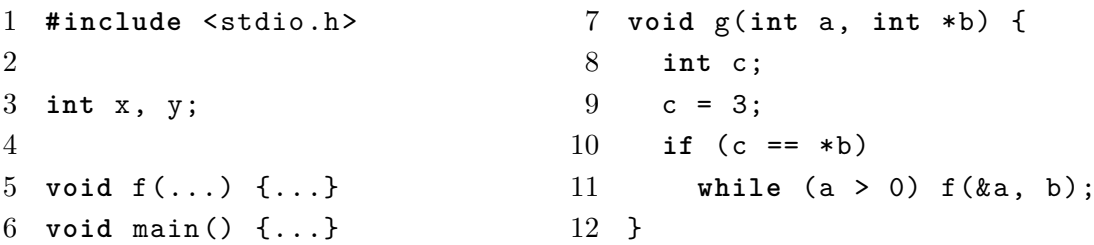

Übersetzen Sie die Sequenz der Statements im Rumpf von g in entsprechenden AM<sup>1</sup> -Code mit baumstrukturierten Adressen (mittels *stseqtrans*). Sie brauchen keine Zwischenschritte anzugeben. Geben Sie zunächst die benötigte Symboltabelle *tab*<sup>g</sup> an.

(b) Gegeben sei folgender AM<sub>1</sub>-Code:

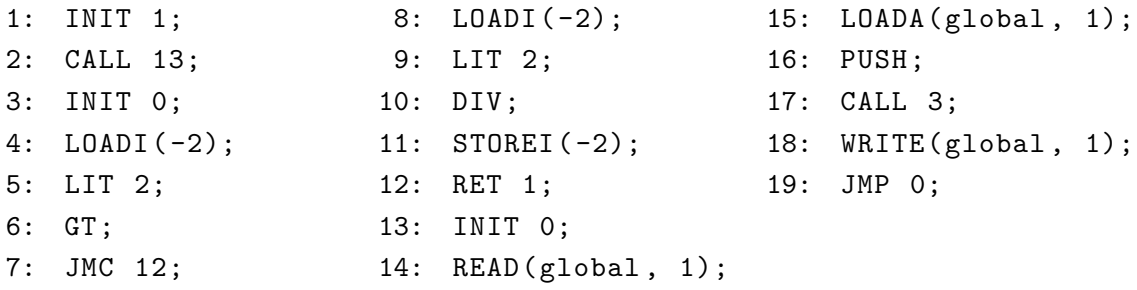

Erstellen Sie ein Ablaufprotokoll der  $AM_1$ , indem Sie sie schrittweise ablaufen lassen, bis die Maschine terminiert. Die Anfangskonfiguration sei  $(14, \varepsilon, 0: 0: 1, 3, 4, \varepsilon)$ . Sie müssen nur Zellen ausfüllen, deren Wert sich im Vergleich zur letzten Zeile geändert hat.

## **Zusatzaufgabe 1 (AGS 15.28** ⋆**)**

(a) Gegeben sei folgendes Fragment eines  $\mathrm{C}_1\text{-}\mathrm{Programms}.$ 

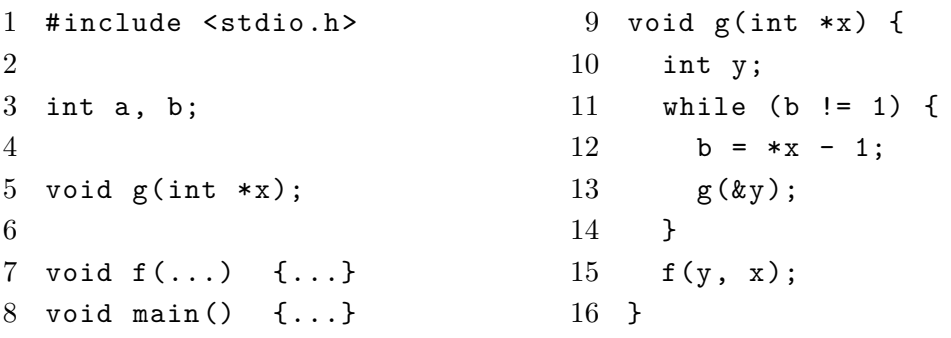

Übersetzen Sie die Statements im Rumpf von g (Zeilen 11–15) mittels *stseqtrans* in AM<sup>1</sup> - Code mit baumstrukturierten Adressen. Geben Sie keine Zwischenschritte an. *Geben Sie zunächst die dazu benötigte Symboltabelle an.*

<span id="page-2-0"></span>(b) Gegeben sei folgender AM<sub>1</sub>-Code:

```
1: INIT 1;
2: CALL 10;
3: JMP 0;
4: INIT 1;
5: LOAD(lokal , -3);
6: LOADI(-2);
7: ADD;
                       8: STORE(global ,1);
15: LOADA(global ,1);
                     9: RET 2;
                     10: INIT 1;
                     11: READ(lokal ,1);
                   12: READ(global ,1);
                    13: LOAD(lokal ,1);
                     14: PUSH;
                                            16: PUSH;
                                            17: CALL 4;
                                            18: WRITE(global ,1);
                                            19: RET 0;
```
Führen Sie jede der drei AM<sub>1</sub>-Konifgurationen um jeweils vier Schritte weiter:

- $(12, \varepsilon, 0:3:0:7, 3, 5, \varepsilon),$
- $(17, \varepsilon, 5 : 3 : 0 : 7 : 7 : 1, 3, \varepsilon, \varepsilon),$
- $(8, 12, 5 : 3 : 0 : 7 : 7 : 1 : 18 : 3 : 0, 8, \varepsilon, \varepsilon).$

Sie müssen nur Zellen ausfüllen, deren Wert sich im Vergleich zur vorherigen Zeile geändert hat.